## УТВЕРЖ ДАЮ

Заместитель директора по производственной метрологии ФГУП<sup>«ВНИИМС»</sup> .В. Иванникова «21» июля 2020 г.

# **Государственная система обеспечения единства измерений. Толщиномеры ультразвуковые электромагнитно-акустические серии А1270**

## **МЕТОДИКА ПОВЕРКИ**

**МП 203-30-2020**

**Москва - 2020**

Настоящая методика поверки предназначена для проведения первичной и периодической поверки толщиномеров ультразвуковых электромагнитно-акустических серии А 1270 (далее толщиномеров), изготавливаемых ООО «Акустические Контрольные Системы», г. Москва и предназначенных для измерений толщины изделий из различных металлов и их сплавов, включая стали, сплавы алюминия с гладкими и грубыми корродированными поверхностями при одностороннем доступе к поверхности контроля без использования контактных жидкостей.

Интервал между поверками - 1 год.

#### **1 ОПЕРАЦИИ ПОВЕРКИ**

1.1В таблице 1 приведены операции, обязательные при проведении поверки.

Таблица 1 - Операции, обязательные при поверке

| Наименование операций                    | Номер<br>пункта<br>методики | Проведение операции при |               |
|------------------------------------------|-----------------------------|-------------------------|---------------|
|                                          |                             | первичной               | периодической |
|                                          | поверки                     | поверке                 | поверке       |
| 1 Внешний осмотр                         | 6.1                         |                         |               |
| 2 Опробование                            | 6.2                         |                         |               |
| 3 Проверка идентификационных данных      | 6.3                         |                         |               |
| программного обеспечения                 |                             |                         |               |
| 4 Проверка диапазона измерений толщины и |                             |                         |               |
| абсолютной погрешности измерений толщины | 6.4                         |                         |               |
| (по стали)                               |                             |                         |               |

1.2 В случае отрицательного результата при проведении одной из операций, поверку толщиномеров прекращают и толщиномеры признают не прошедшими поверку.

## **2 СРЕДСТВА ПОВЕРКИ**

2.1 Для поверки толщиномеров применяют средства поверки, указанные в таблице 2.

Таблица 2 - Перечень СИ, применяемых при поверке

| Номер пункта     | Наименование и обозначение средств поверки; основные                                   |  |  |
|------------------|----------------------------------------------------------------------------------------|--|--|
| методики поверки | технические и метрологические характеристики средства поверки                          |  |  |
| 6.2; 6.4         | Комплект образцовых ультразвуковых мер КМТ 176М-1 (сталь 40Х13),<br>Per. $N_2$ 6578-78 |  |  |

2.2 Допускается применение аналогичных средств поверки, обеспечивающих определение метрологических характеристик поверяемого толщиномера с требуемой точностью.

## **3 ТРЕБОВАНИЯ К КВАЛИФИКАЦИИ ПОВЕРИТЕЛЕЙ**

3.1 К проведению измерений при поверке и к обработке результатов измерений допускаются лица, имеющие квалификацию поверителя и изучившие толщиномеры и принцип работы по эксплуатационной документации.

#### 4 ТРЕБОВАНИЯ БЕЗОПАСНОСТИ

4.1 При проведении поверки толщиномеров должны соблюдаться требования безопасности по ГОСТ 12.3.019, а также требования безопасности, указанные в эксплуатационной документации на поверяемый толщиномер и используемые средства поверки.

#### 5 УСЛОВИЯ ПОВЕРКИ

5.1 При проведении поверки должны быть соблюдены нормальные условия согласно ГОСТ 8.395:

- температура окружающего воздуха от +15 до +25 °С;

- относительная влажность от 30 до 80 %.

5.2 Толщиномер и средства поверки должны быть подготовлены к работе в соответствии с эксплуатационными документами на них.

#### 6 ПРОВЕДЕНИЕ ПОВЕРКИ

6.1 Внешний осмотр

6.1.1 При внешнем осмотре должно быть установлено:

- соответствие комплектности поверяемого толщиномера требованиям технической документации;

- отсутствие механических повреждений, коррозии и других видимых дефектов толщиномера и других изделий, входящих в комплект толщиномера;

- наличие маркировки на поверхности толщиномера;

- целостность пломбировки.

6.1.2 Толщиномер считается годным, если комплектность и маркировка соответствуют требованиям технической документации, на толщиномере отсутствуют механические повреждения и другие видимые дефекты.

6.2 Опробование

6.2.1 Выполнить все операции по подготовке толщиномера к работе согласно руководству по эксплуатации.

6.2.2 Проверить корректность работы органов регулировки, настройки, коррекции и диапазоны установки параметров толщиномера согласно руководству по эксплуатации.

6.2.3 Установить толщиномер на одну из мер из комплекта образцовых ультразвуковых мер KMT 176М 1. Прочитать на дисплее толщиномера результат измерений толщины меры.

6.2.4 Толщиномер считается прошедшим поверку с положительным результатом, если органы регулировки, настройки и коррекции функционируют согласно руководству по эксплуатации, отсутствуют сбои в работе при выполнении операции пункта 6.2.3 методики поверки.

6.3 Проверка идентификационных данных программного обеспечения

Проверку идентификационных данных программного обеспечения (ПО) проводить следующим образом.

6.3.1 Включить толщиномер.

6.3.2 Во время загрузки считать с экрана идентификационное название и номер версии ПО.

6.3.3 Толщиномер считается прошедшим поверку с положительным результатом, если идентификационные данные ПО соответствуют значениям, приведенным в таблице 3. Таблица 3 - Идентификационные данные ПО

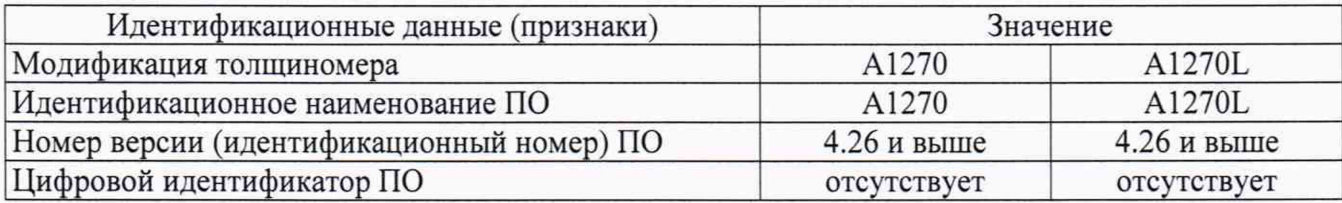

6.4 Проверка диапазона измерений толщины и абсолютной погрешности измерений толщины (по стали)

Проверку диапазона измерений толщины и абсолютной погрешности измерений толщины (по стали) проводить с помощью комплекта образцовых ультразвуковых мер KMT 176М-1 следующим образом.

6.4.1 Подготовить толщиномер к работе согласно эксплуатационной документации.

6.4.2 Подключить ЭМАП и провести процедуру настройки и адаптации толщиномера к индивидуальным параметрам подключенного преобразователя.

6.4.3 Выполнить калибровку скорости распространения ультразвуковой волны на мере с номинальной толщиной 10 мм из комплекта образцовых мер, сохранить полученное значение скорости в базе материалов под любым именем и установить его в качестве текущего.

6.4.4 Подготовить к работе меру, толщина которой соответствует нижней границе диапазона измерений.

6.4.5 Установить толщиномер на меру.

6.4.6 Проконтролировать на дисплее толщиномера качество акустического контакта и устойчивость показаний измеренной толщины.

6.4.7 Провести пять измерений толщины меры (в центре и четырех произвольных точках по окружности диаметром 15-20 мм от центра меры) *di,* мм.

6.4.8 Вычислить среднее арифметическое значение измеренной толщины *dcp,* мм, по формуле

$$
d_{cp} = \frac{1}{5} \sum_{i=1}^{5} d_i \,. \tag{1}
$$

6.4.9 Вычислить абсолютную погрешность измерений толщины *Ad,* мм, по формуле

$$
\Delta d = d_{cp} - d_{\partial},\tag{2}
$$

где  $d_{\theta}$  - действительное значение толщины меры, мм.

6.4.10 Провести испытания по пунктам 6.4.5-6.4.9 еще на 5 мерах, толщины которых равномерно распределены по диапазону измерений толщиномера, включая верхнюю границу диапазона измерений толщиномера.

6.4.11 Толщиномер считается прошедшим поверку с положительным результатом, если результаты соответствуют значениям, приведенным в таблице 4.

| Наименование характеристики                       | Значение                    |        |  |  |
|---------------------------------------------------|-----------------------------|--------|--|--|
|                                                   | A1270                       | A1270L |  |  |
| Диапазон измерений толщины (по стали) с ЭМАП, мм: |                             |        |  |  |
| $-$ S3850 5.0A0D8ES                               | от 0,9 до 50,0              |        |  |  |
| $-$ S3855 4.0A0D8ES                               | от 0,9 до 50,0              |        |  |  |
| $-$ S3950 5.0A0D8ES                               | от 0,9 до 50,0              |        |  |  |
| $-$ S3951 4.0A0R8x8ES                             | от 0,9 до 100,0             |        |  |  |
| $-$ S3955 4.0A0D8ES                               | от 0,9 до 50,0              |        |  |  |
| $-$ S7392 4.0A0D10ES                              | от 0,9 до 100,0             |        |  |  |
| $-$ S7394 3.0A0R10x10ES                           | от 0,9 до 100,0             |        |  |  |
| Пределы допускаемой абсолютной погрешности        | $\pm (0.01 \cdot d + 0.02)$ |        |  |  |
| измерений толщины (по стали), мм                  |                             |        |  |  |
| Примечание: $d$ – измеряемое значение толщины, мм |                             |        |  |  |

Таблица 4 - Метрологические характеристики

## 7 ОФОРМЛЕНИЕ РЕЗУЛЬТАТОВ ПОВЕРКИ

7.1 При положительных результатах поверки оформляется свидетельство о поверке по форме приложения 1 Приказа Минпромторга России № 1815 от 02.07.2015 г. Знаки поверки в виде оттиска клейма и (или) наклейки наносится на свидетельство о поверке.

7.2 При отрицательных результатах поверки оформляется извещение о непригодности по форме приложения 2 Приказа Минпромторга России № 1815 от 02.07.2015 г.

Начальник отдела 203

Начальник лаборатории 203/3

Младший научный сотрудник лаб. 203/3

И.А. Род

М.Л. Бабаджанова

Т.А. Корюшкина